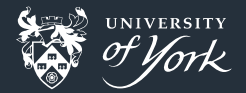

# Code Games

#### <span id="page-0-0"></span>Or How I Learned to Stop Worrying and Love to Code Jacob Wilkins

# **Topics**

**Learning New Languages** Esolangs п. Code Puzzles ■ Code Golf ■ Actual Computer Games

#### New Languages

Learning a new programming language keeps your mind sharp m.  $\blacksquare$  Teaches new ways to do things New ways to think about coding п. Some people say you should learn one new language a year .

# Programming Languages

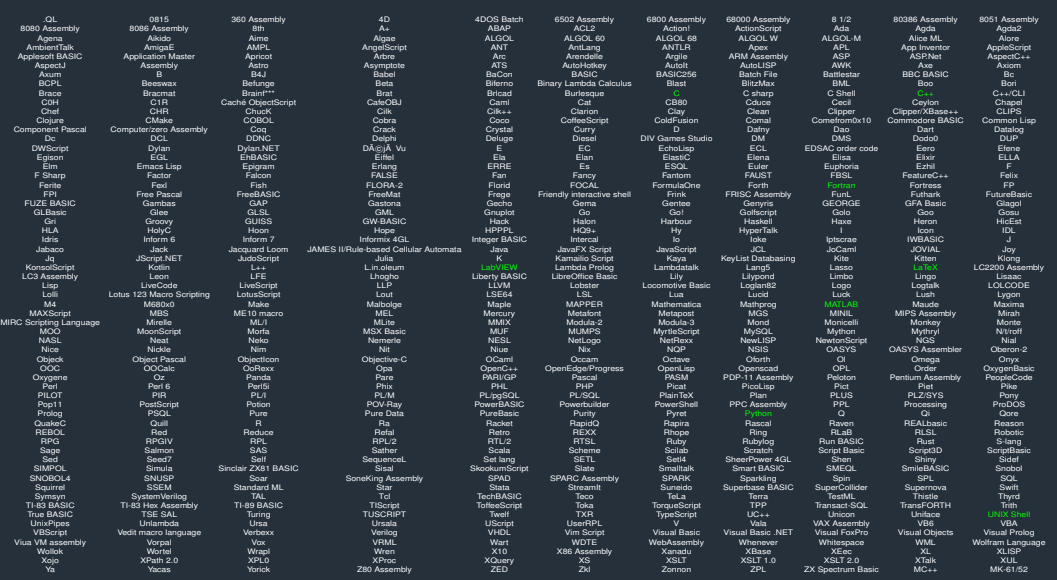

[Code Games](#page-0-0)|May 2017|4/19

# Programming Paradigms

Imperative Interpreted Extensible Functional Compiled Threaded Object Oriented Dynamic Array Strutured Scripting List oriented Procedural Prototyped High-Level Reflective Stack-based Low Level Concurrent Concatenative Esoteric

#### New Language, New Methods

- Learning a new language can introduce you to new ways to solve п problems.
- Things which are simple in your language may now be hard to do.
- Things hard in your language may be simple to do.
- Can learn to use arrays effectively.
- Encapsulation of data with objects.
- **Using pointers effectively.**
- May find new language to fit the job.  $\blacksquare$

# Right Language, Right Job

- Some languages handle some jobs better (this is a fact)
- Exploring languages allows you to choose the right language!
- Also helps plan code better, how different languages handle different problems, like interfaces.
- Interoperability might allow you to use those languages together with your primary language.
- If not, maybe some parts could be off-loaded to other programs!

# Wrong Language, Wrong Job

- Sometimes there's something you'd like in a language that doesn't exist!
- Hashes in Fortran? 2-D array handling in C? п
- Writing these things for yourself can help you understand what they mean, how they work and if they go wrong, why they go wrong!

# Really Wrong Language, Really Wrong Job

- Can take this to the extreme!
- **Many languages Turing complete!**
- 99 Bottles of Beer song in LaTeX? Tetris in Sed? See: sedtris

```
\documentclass{article}
\ newcounter { beer }
\begin{array}{c} \text{newcommand} \& \text{verses} \\setminus set counter { beer } {#1} \setminus par \setminus noindent
  \arabic\, \text{beer} bottles of beer on the wall, \\
  \langle \text{arabic} \rangle bottles of beer!\langle \rangleTake one down, pass it around---\\
  \ addto counte r { beer } { −1 }
  \arabic\, \text{beer} \} bottles of beer on the wall!\\
  \ ifnum #1>0 \ ve rses { \ value { beer } } \ f i
}
\ begin { document }
\ ve rses { 9 9 }
```
 $\setminus$  end  $\set{\textsf{document}}$ 

# Stupid Language, Stupid Job

- Esolangs are programming languages which disobey common language rules
- Usually designed without simplicity in mind
- Some deliberately designed to be awkward.
- Sometimes more like puzzles than programming.

>++++++++++>>>+>+[>>>+[−[<<<<<[+<<<<< ]>>[[−]>[<<+>+>−]<[>+<−]<[>+<−[>+<−[> .<br>+<−[>+<−[>+<−[>+<−[>+<−[>+<−[>+<−[>|− ] > > > >+ >+ < < < < < <−[ >+ <−]]]]]]]]]]] >[ <+ ><sup>−</sup> ]+>>>>>]<<<<<[<<<<<]>>>>>>>[>>>>>]++[ −<<<<<]>>>>>>−]+>>>>>]<[>++<−]<<<<[<[ >+<−]<<<<]>>[−>[−]++++++[<++++++++>−] >>>>]<<<<<[<[>+>+<<−]>.<<<<<]>.>>>>]

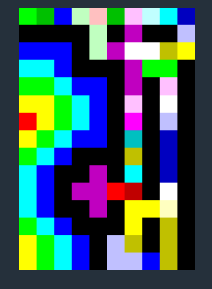

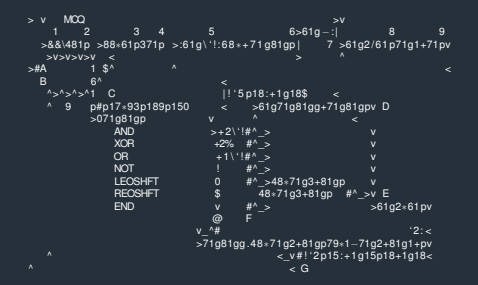

## Puzzled by Esolangs

- **May limit commands permissible.**
- May obscure commands as single characters.
- May allow non ordered code.  $\blacksquare$
- May not contain usual things like arrays or even floats. п.
- Have to overcome these challenges.

#### More Puzzles

Several websites offer coding challenges Project Euler, Rosetta Code Great way to learn new languages! п Can contribute to develop problems. п

#### Project Euler

Ever growing compendium of mathematical challenges п Every problem should be possible to solve in  $\sim$  1 min of runtime Can complete in any language and submit your answer and compare with others.

#### Rosetta Code

Wiki containing problems to be solved.  $\blacksquare$ Language specific "best" answers to problem. Problems spanning all areas of programming. п.

### Fore(tran?) – Code Golf

- Competition to create code in as few bytes as possible
- **All languages welcome, some specifically designed for golfing**
- May force you to solve a problem in an odd way to reduce size
- Online communities with thousands of problems to tackle

 $y = 0$ ;  $t = 3$ ;  $r = 1e2$ ;  $sn = 1$ ;  $x = 2$ ;  $\omega = (1)$  x $sn$ ; for  $(1 \ldots 1 e6)$  { $s = r$  and  $sn$ ;  $s = 2 *$   $s = 1$  $$ = 1$ ; \$b = 0; \$b + = \$a  $\sqrt{5}$  + + \$ %\$n } f o r (\$r, - \$r, 1, -1); \$a  $\sqrt{5}$  = ] $*$  = \$q  $*$ (\$b+\$v) >0&&rand>exp -\$q\*\$b/\$t?1:-1;\$ %\$n|| print eval (join '+ ',@a),\$/}

# Corporate Shill?

Many programming games available: ш  $\blacksquare$  TIS-100

- Shenzhen I/O
- **Opus Magnum**
- Silicon Zeroes

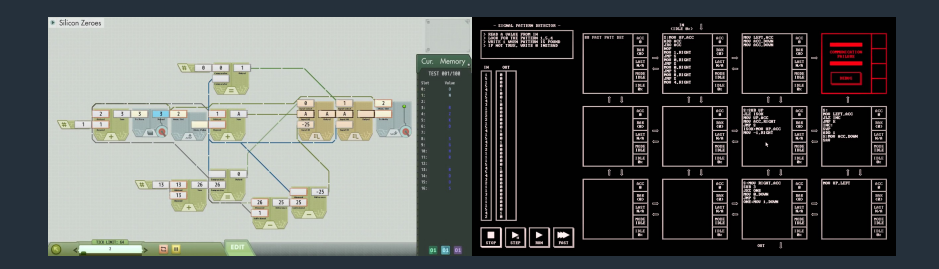

# **Drawing Pictures**

**Many languages support graphics** Almost all languages support output of numbers – PNM graphics Some work like turtle draw

■ Some work on bitmaps

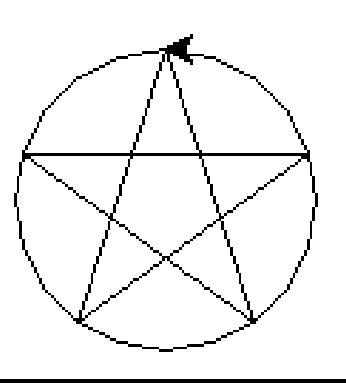

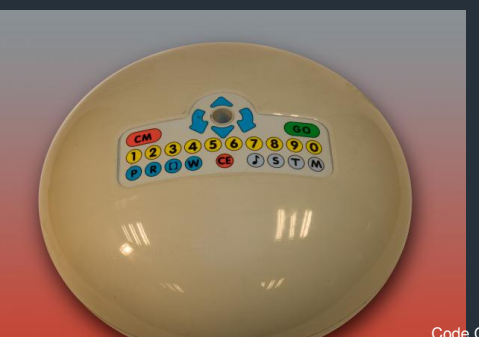

[Code Games](#page-0-0)|May 2017|17/19

## Your challenge

- I have provided you with a Javascript module and example code which can draw things along with documentation
- Your challenge is to produce something pretty.
- $\blacksquare$  Some ideas as to what that might be:
	- **E** Easy Spirograph, Koch curve, Diffusion Limited Aggregation, Fourier Phase
	- Medium Lindenmeyer System, Conway's Game of Life
	- **Hard Mandelbrot/Julia Set, Maze Generator**

#### **References**

Several examples of code taken from Rosetta Code gallery.nen.gov.uk cs.roanoke.edu